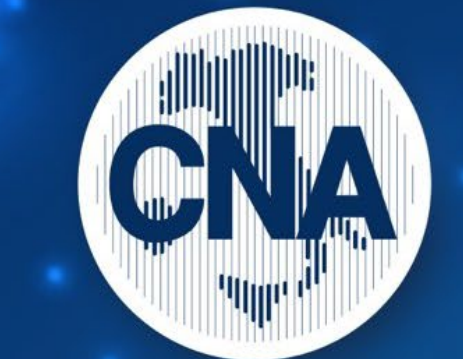

# ASSEMBLEA 2021 RIPARTIRE. **INSIEME**

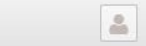

**ELIGO** 

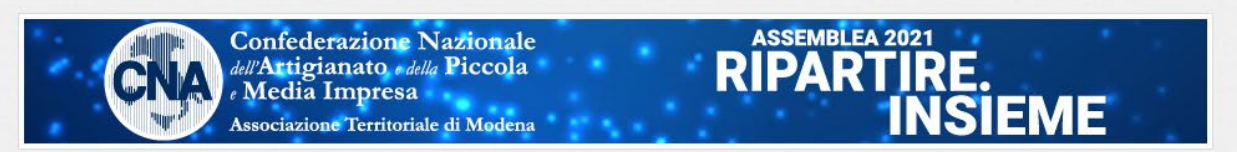

#### Assemblea elettiva 2021 - CNA Professioni

■ 27/04/2021 18:00

Nota: i lavori dell'Assemblea non sono ancora iniziati, attendi la notifica di inizio lavori.

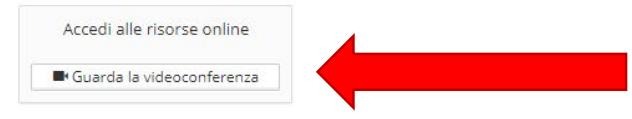

L'Assemblea è convocata per discutere e deliberare sul seguente ordine del giorno

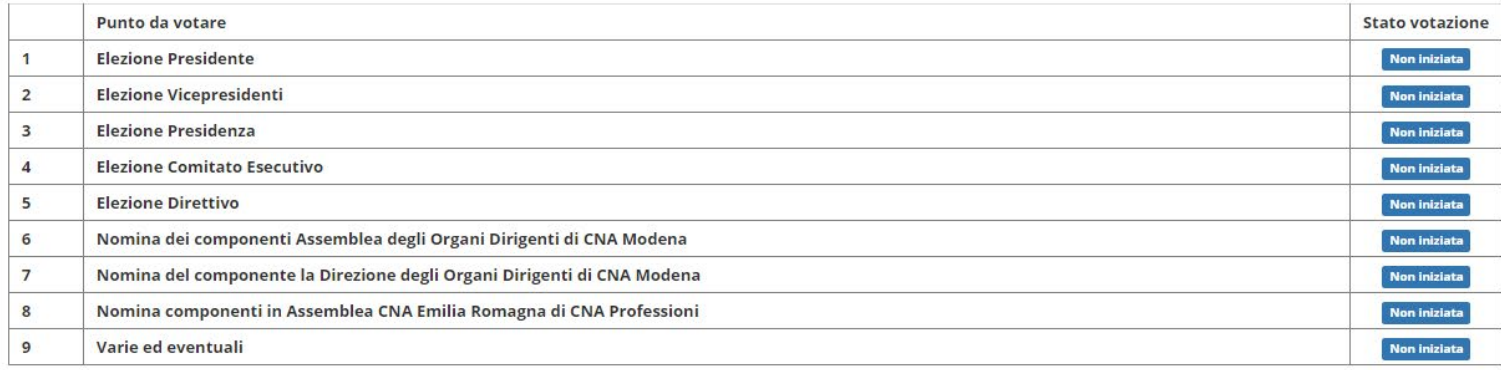

Attenzione! Non chiudere il browser o la finestra di Eligo dopo l'accesso alla videoconferenza

X Esci⊮

## **APERTURA LAVORI ASSEMBLEARI**

Righi Nicli Letizia

**ELIGO** 

X Esci ®

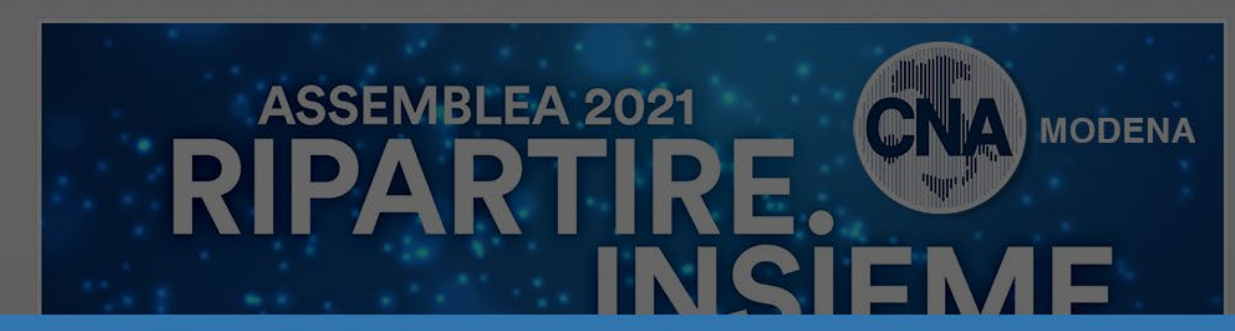

#### **A** Informazione

L'assemblea è iniziata, premi il bottone Continua per proseguire.

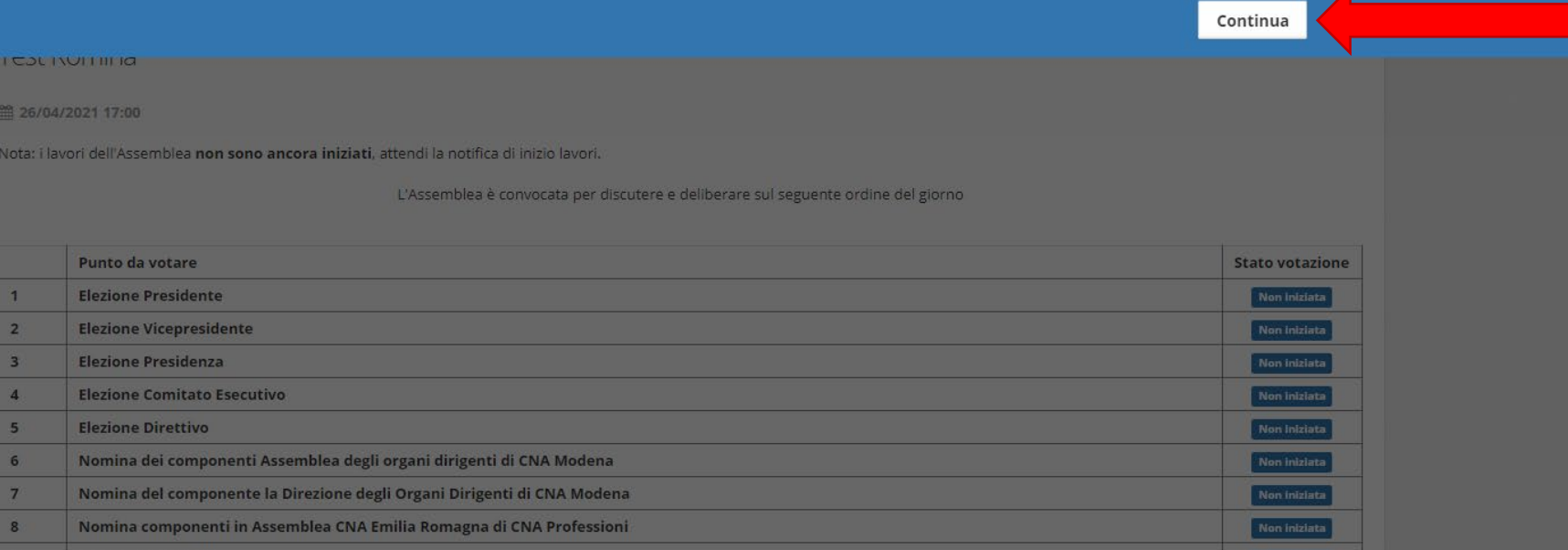

### **Attenzione! I pop-up non si visualizzano su cellulare**

## **APERTURA LAVORI ASSEMBLEARI**

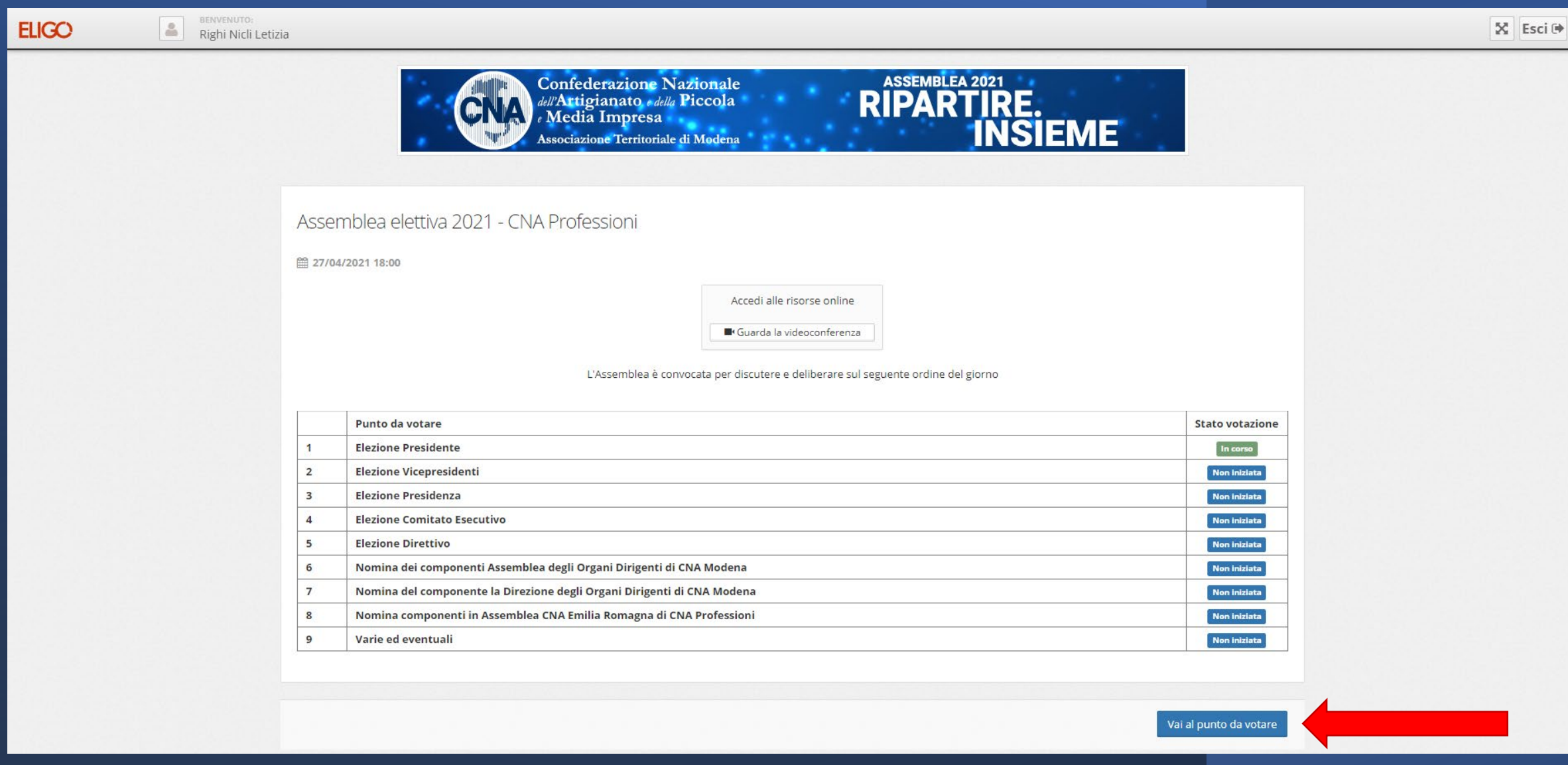

**Se non appaiono i pop-up, è necessario cliccare sul tasto "Vai al punto da votare"**

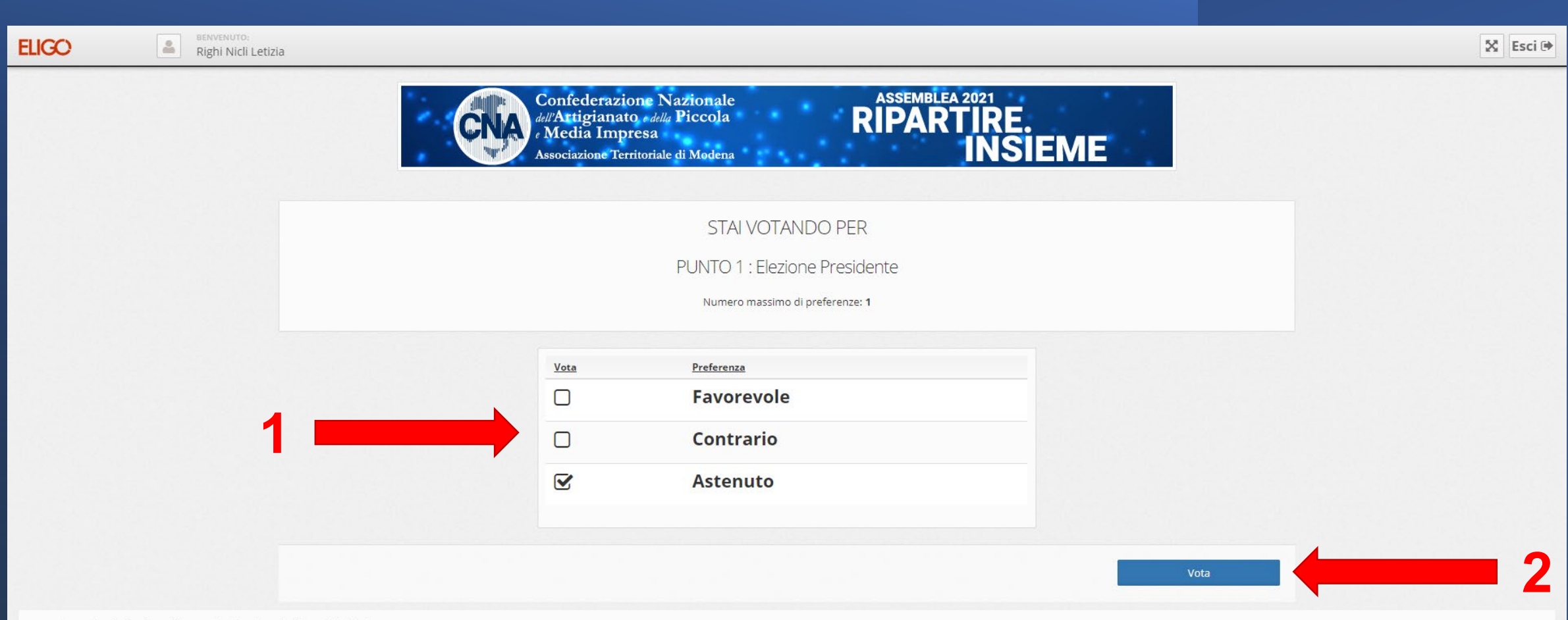

Per votare indica la preferenza desiderata, quindi premi su Vota

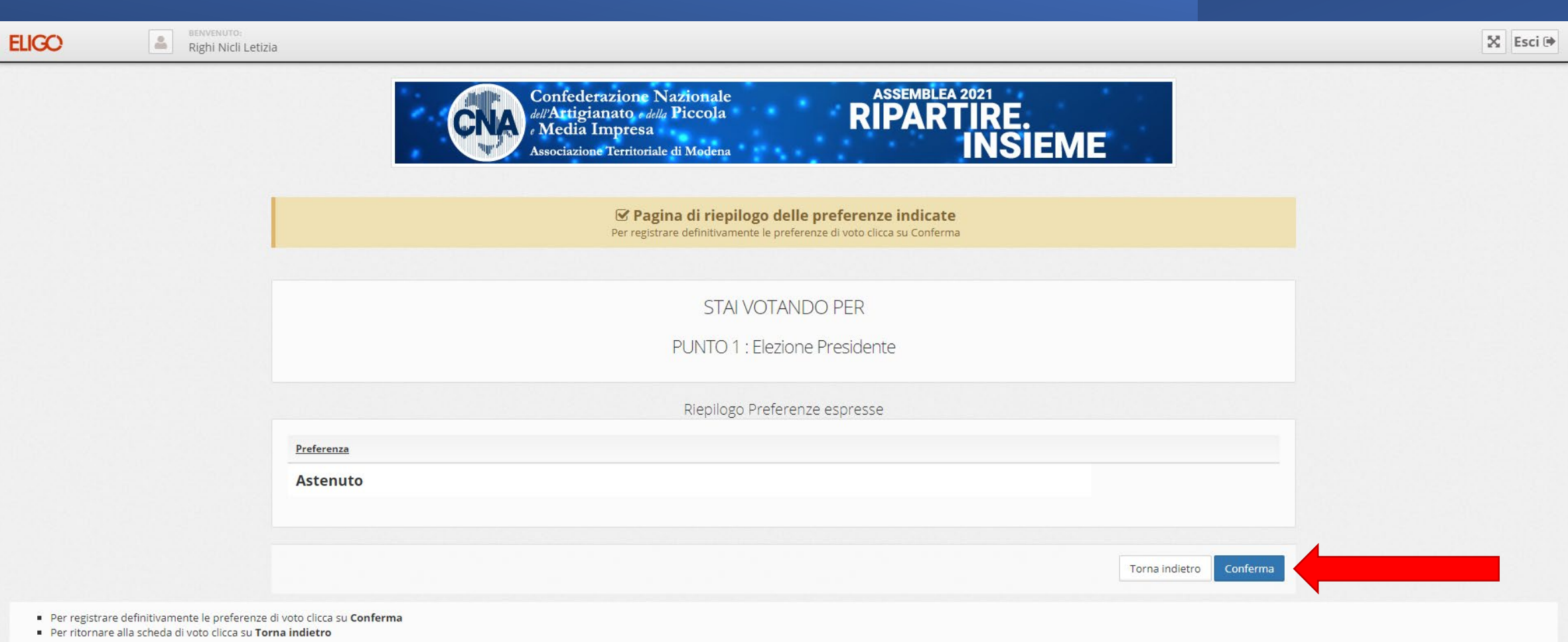

**Attenzione! Il voto non viene registrato senza la conferma**

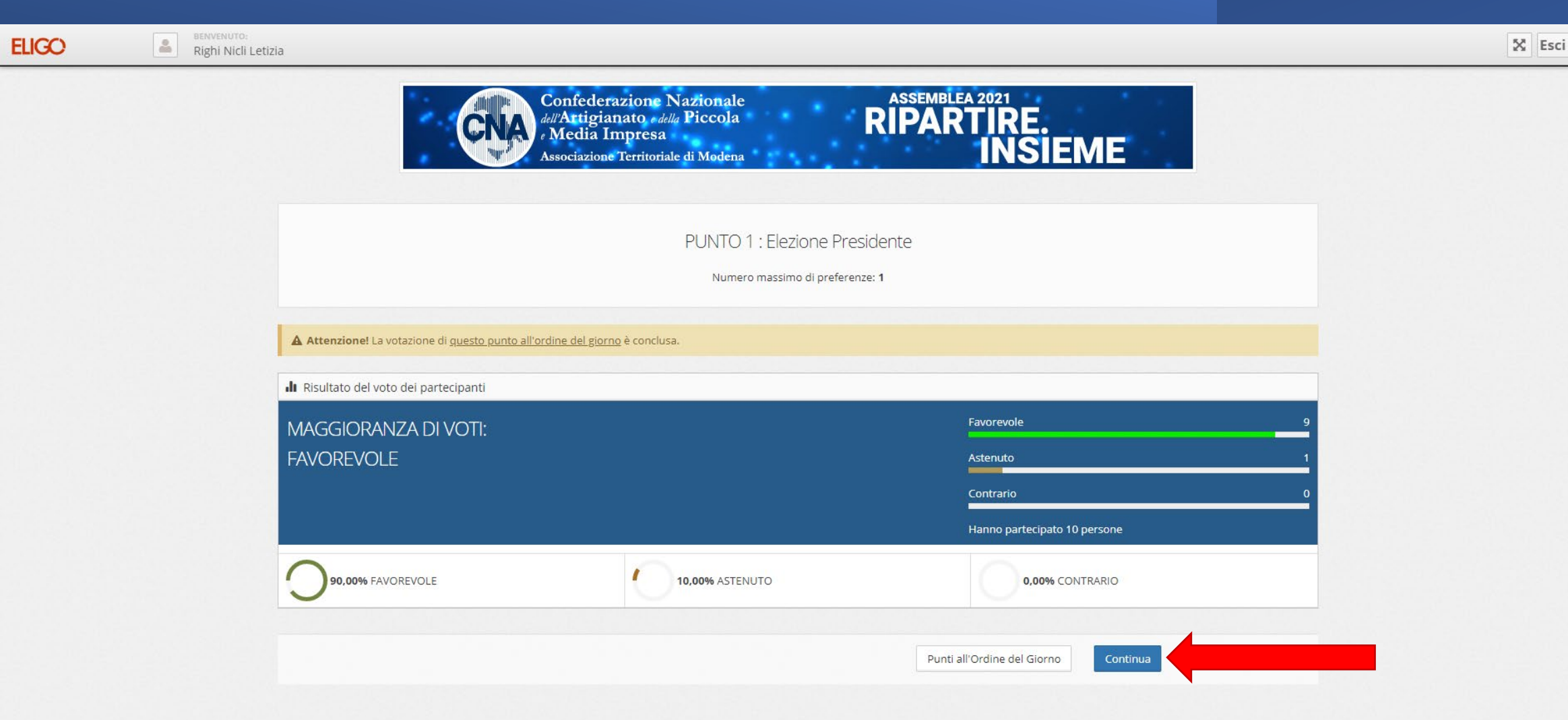